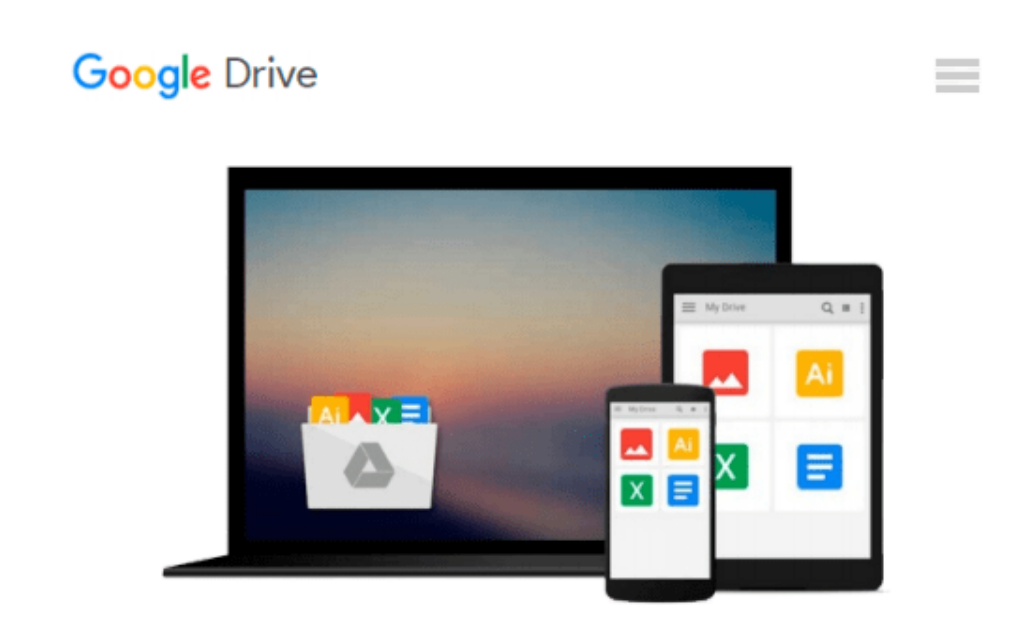

# **Practical Statistics by Example Using Microsoft Excel and Minitab (Instructor's Solutions Manual)**

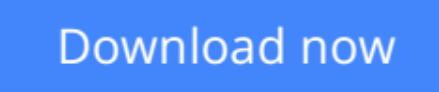

[Click here](http://toolbook.site/go/read.php?id=0130415871) if your download doesn"t start automatically

## **Practical Statistics by Example Using Microsoft Excel and Minitab (Instructor's Solutions Manual)**

**Practical Statistics by Example Using Microsoft Excel and Minitab (Instructor's Solutions Manual)**

**[Download](http://toolbook.site/go/read.php?id=0130415871)** [Practical Statistics by Example Using Microsoft Ex ...pdf](http://toolbook.site/go/read.php?id=0130415871)

**[Read Online](http://toolbook.site/go/read.php?id=0130415871)** [Practical Statistics by Example Using Microsoft ...pdf](http://toolbook.site/go/read.php?id=0130415871)

#### **Download and Read Free Online Practical Statistics by Example Using Microsoft Excel and Minitab (Instructor's Solutions Manual)**

#### **From reader reviews:**

#### **Jackie Gonzalez:**

What do you with regards to book? It is not important to you? Or just adding material when you require something to explain what yours problem? How about your free time? Or are you busy man or woman? If you don't have spare time to perform others business, it is make one feel bored faster. And you have time? What did you do? Every person has many questions above. They need to answer that question mainly because just their can do which. It said that about publication. Book is familiar in each person. Yes, it is proper. Because start from on guardería until university need this Practical Statistics by Example Using Microsoft Excel and Minitab (Instructor's Solutions Manual) to read.

#### **Kate Vasquez:**

Do you one of people who can't read pleasurable if the sentence chained from the straightway, hold on guys that aren't like that. This Practical Statistics by Example Using Microsoft Excel and Minitab (Instructor's Solutions Manual) book is readable by means of you who hate those perfect word style. You will find the info here are arrange for enjoyable reading through experience without leaving possibly decrease the knowledge that want to give to you. The writer connected with Practical Statistics by Example Using Microsoft Excel and Minitab (Instructor's Solutions Manual) content conveys the thought easily to understand by most people. The printed and e-book are not different in the information but it just different by means of it. So , do you even now thinking Practical Statistics by Example Using Microsoft Excel and Minitab (Instructor's Solutions Manual) is not loveable to be your top listing reading book?

#### **Maxine Ford:**

Reading a reserve tends to be new life style with this era globalization. With reading you can get a lot of information which will give you benefit in your life. Having book everyone in this world can share their idea. Ebooks can also inspire a lot of people. A great deal of author can inspire their reader with their story or maybe their experience. Not only the story that share in the ebooks. But also they write about the data about something that you need case in point. How to get the good score toefl, or how to teach your kids, there are many kinds of book that you can get now. The authors these days always try to improve their skill in writing, they also doing some investigation before they write to the book. One of them is this Practical Statistics by Example Using Microsoft Excel and Minitab (Instructor's Solutions Manual).

#### **Sheila Whitley:**

Guide is one of source of information. We can add our understanding from it. Not only for students but in addition native or citizen require book to know the upgrade information of year in order to year. As we know those guides have many advantages. Beside many of us add our knowledge, can bring us to around the world. With the book Practical Statistics by Example Using Microsoft Excel and Minitab (Instructor's Solutions Manual) we can take more advantage. Don't someone to be creative people? Being creative person

must choose to read a book. Just choose the best book that appropriate with your aim. Don't possibly be doubt to change your life with that book Practical Statistics by Example Using Microsoft Excel and Minitab (Instructor's Solutions Manual). You can more inviting than now.

## **Download and Read Online Practical Statistics by Example Using Microsoft Excel and Minitab (Instructor's Solutions Manual) #A7PWQDCRT2U**

### **Read Practical Statistics by Example Using Microsoft Excel and Minitab (Instructor's Solutions Manual) for online ebook**

Practical Statistics by Example Using Microsoft Excel and Minitab (Instructor's Solutions Manual) Free PDF d0wnl0ad, audio books, books to read, good books to read, cheap books, good books, online books, books online, book reviews epub, read books online, books to read online, online library, greatbooks to read, PDF best books to read, top books to read Practical Statistics by Example Using Microsoft Excel and Minitab (Instructor's Solutions Manual) books to read online.

### **Online Practical Statistics by Example Using Microsoft Excel and Minitab (Instructor's Solutions Manual) ebook PDF download**

**Practical Statistics by Example Using Microsoft Excel and Minitab (Instructor's Solutions Manual) Doc**

**Practical Statistics by Example Using Microsoft Excel and Minitab (Instructor's Solutions Manual) Mobipocket**

**Practical Statistics by Example Using Microsoft Excel and Minitab (Instructor's Solutions Manual) EPub**